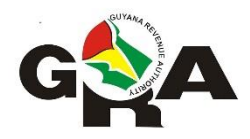

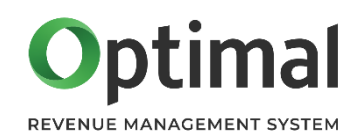

**Guyana Revenue Authority**

# **Withholding Tax Return**

**Electronic Submission Guidelines**

# **Introduction**

The Guyana Revenue Authority (GRA) has upgraded its Tax Administration Software and eServices platform, which now offers a facility to upload and manage your submissions online. This document serves to guide you on how to create the electronic file for upload to eServices. All entities that collect Withholding Tax (WHT) are now required to submit to the GRA the Withholding Tax Return electronically.

For entities that have in the past electronically submitted their WHT transactions, please note that there are a few changes to the format of the data as per table below.

# **Who needs to submit this Return?**

- Any tenant, agent of a landlord (power of attorney, property manager, bank, trust, etc.) who collects rents on behalf on a non-resident landlord.
- Any person who rents tangible and intangible assets for use in Guyana from a person not resident in Guyana.
- Any person who is a franchise holder.
- Any person required to make payments as management charges to a non-resident person.
- Any person who makes payment for technical and professional services to a non-resident person.
- Any financial institution authorized to pay interest on any interest-bearing account.
- Any office or agency of a non-resident company deemed to have remitted its profits to the parent company
- Any person who makes a distribution to a non-resident as defined by Section 38 of the Income Tax Act Chapter 81:01
- Any person who pays
	- a) Any interest on any debt, mortgage or other securities
	- b) Premiums (other than premiums paid to insurance companies and contribution to pension funds and schemes) commissions, fees and licences
	- c) Discounts annuities and other annual and periodic payments
- Any person who makes a payment in excess of \$500,000 either directly or indirectly to a contractor for the supply of labour or hiring of equipment.
- Any person that makes a payment to a non-resident company
- Any individual involved in Gold or Diamond mining
	- a) Those involved in Gold mining are required to make the requisite declarations to the Gold Board
	- b) Those involved in Diamond mining are required to make the requisite declarations to the Guyana Geology and Mines Commission

#### **When and Where does this return need to be submitted?**

This monthly return is due on or before the 14<sup>th</sup> of each month, and should be filed online.

# **Process**

For entities submitting the electronic data, the submission process will be as follows:

- 1. The entity will prepare the data in the prescribed format and upload same to GRA's eServices using their online account or through a tax agent. An entity should only submit one file per month.
- 2. After uploading the file, the system will prompt you for any issues with the file. Please correct and upload again. When all issues are resolved, then you can submit the return.

# **File Requirements**

The electronic file must be provided in a comma separated values (csv) format with a comma used as the separator. Each row must include all fields even if no data is provided.

A row represents the details of a transaction that resulted in WHT over the return period.

The first row of the csv file must contain the column headings; refer to the **Name** column in the tables "**Row 2 to n**" and "**Last Row**" below.

The name of the file should follow the pattern:

wht-[Organisation/Individual Name]-[YYYY].csv e.g., wht-RepublicBank-2020.csv

There should be no spaces in the file name.

The table below explains the new electronic format for the electronic file submission:

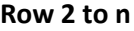

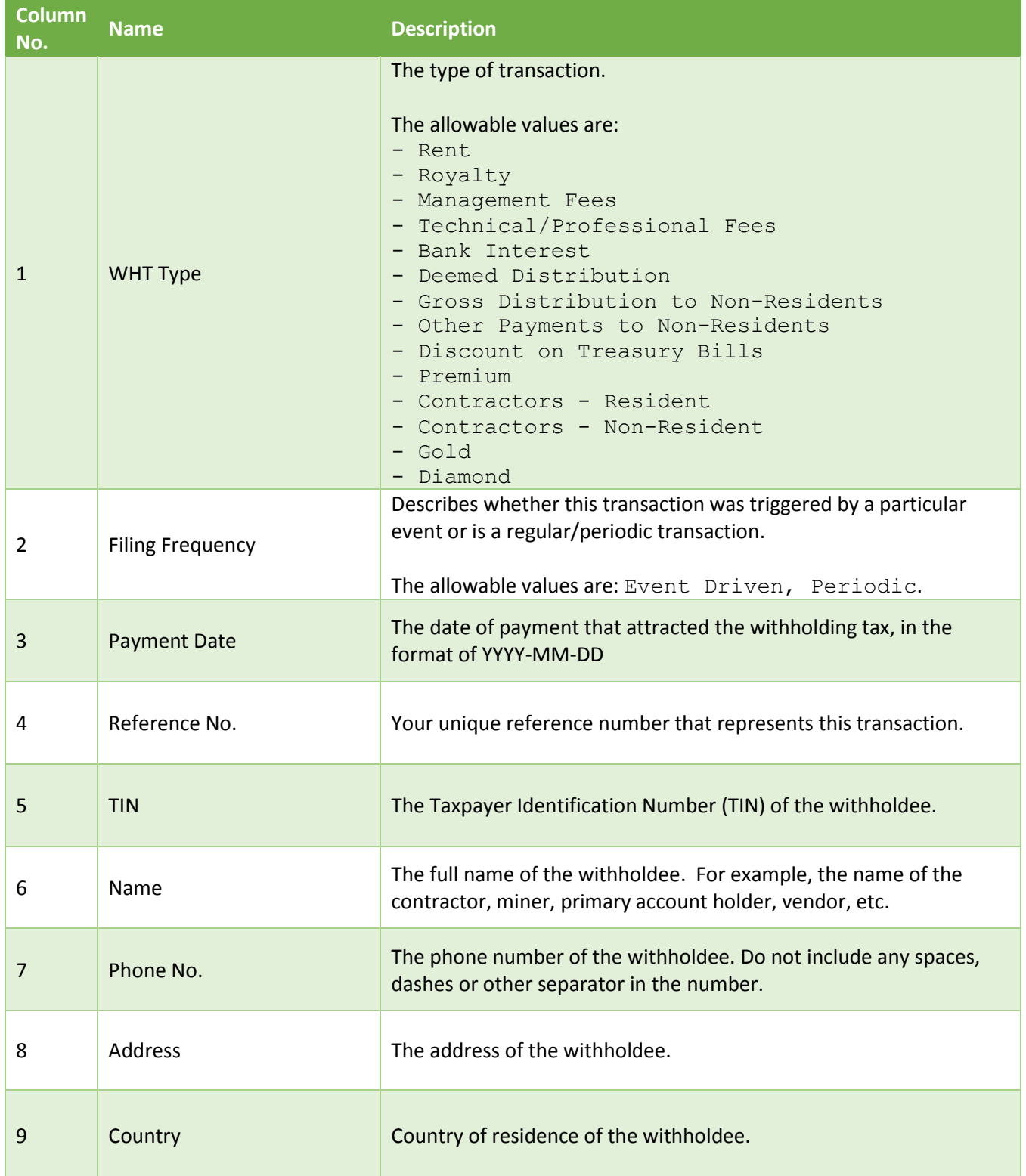

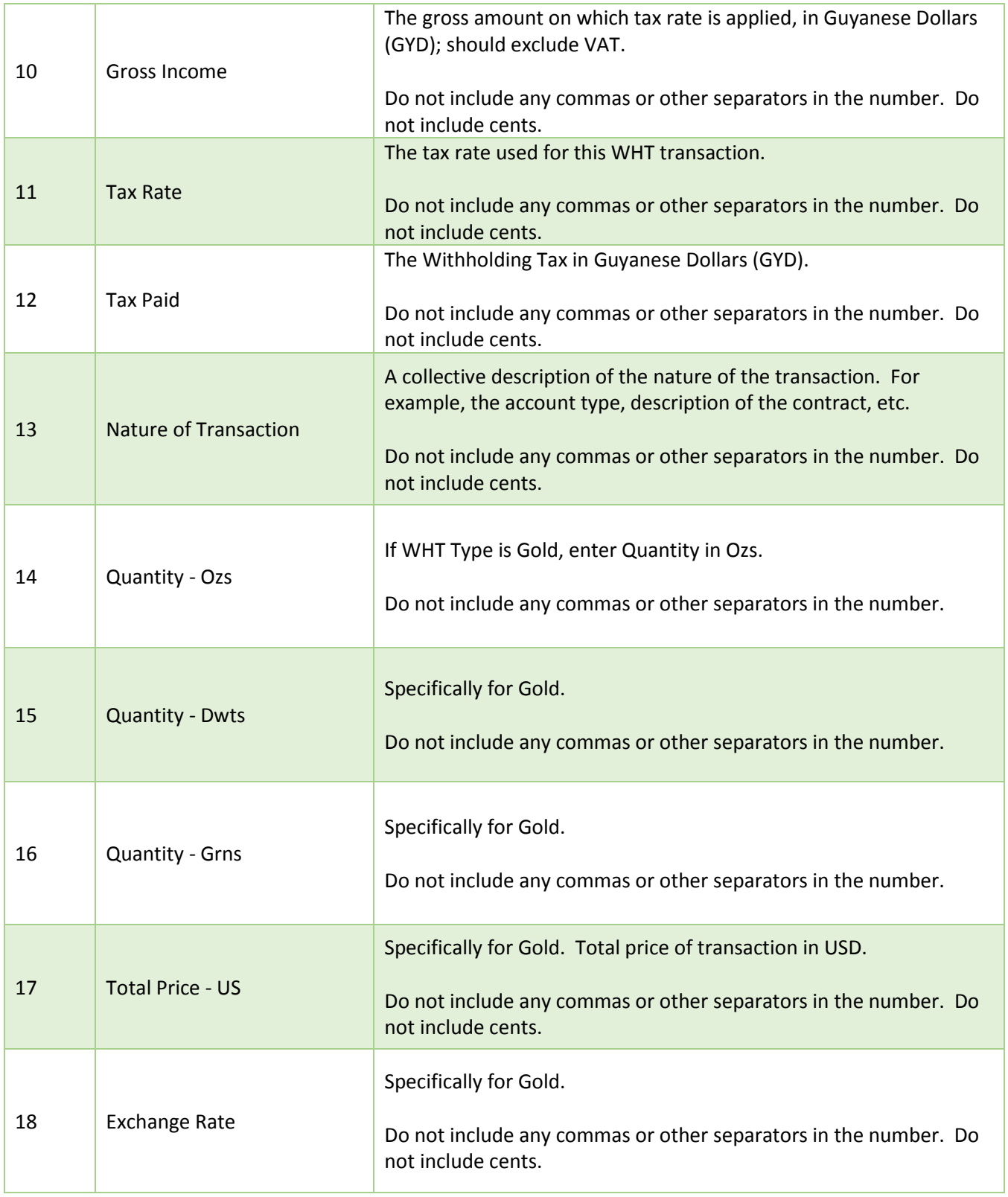

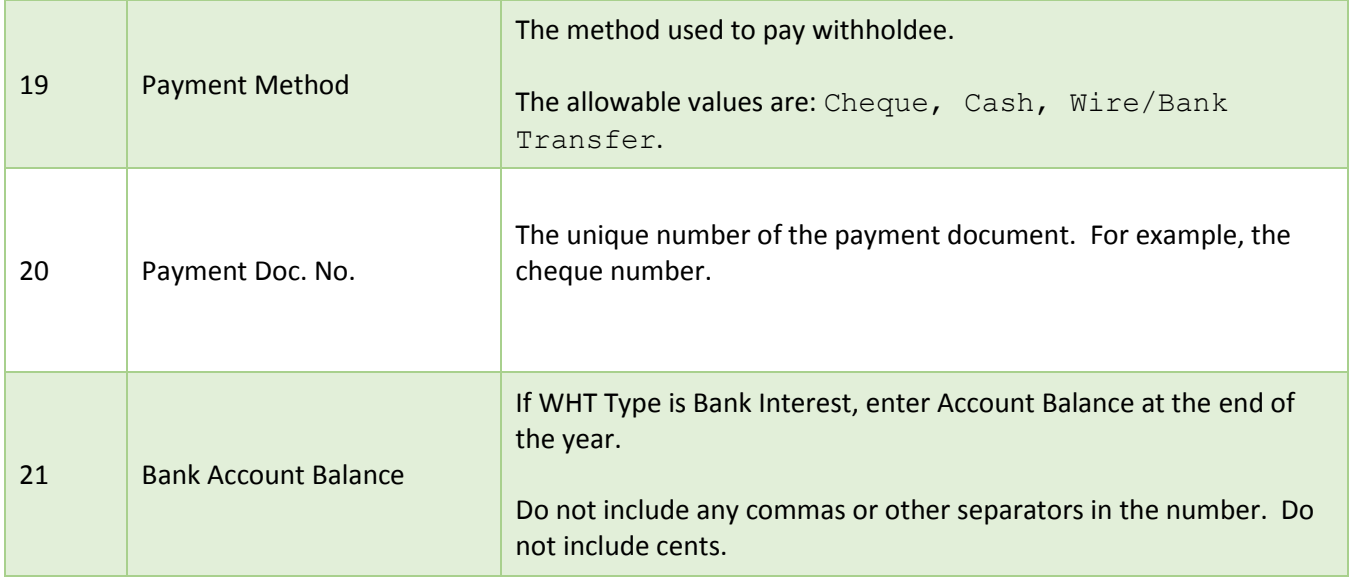

# **Last Row**

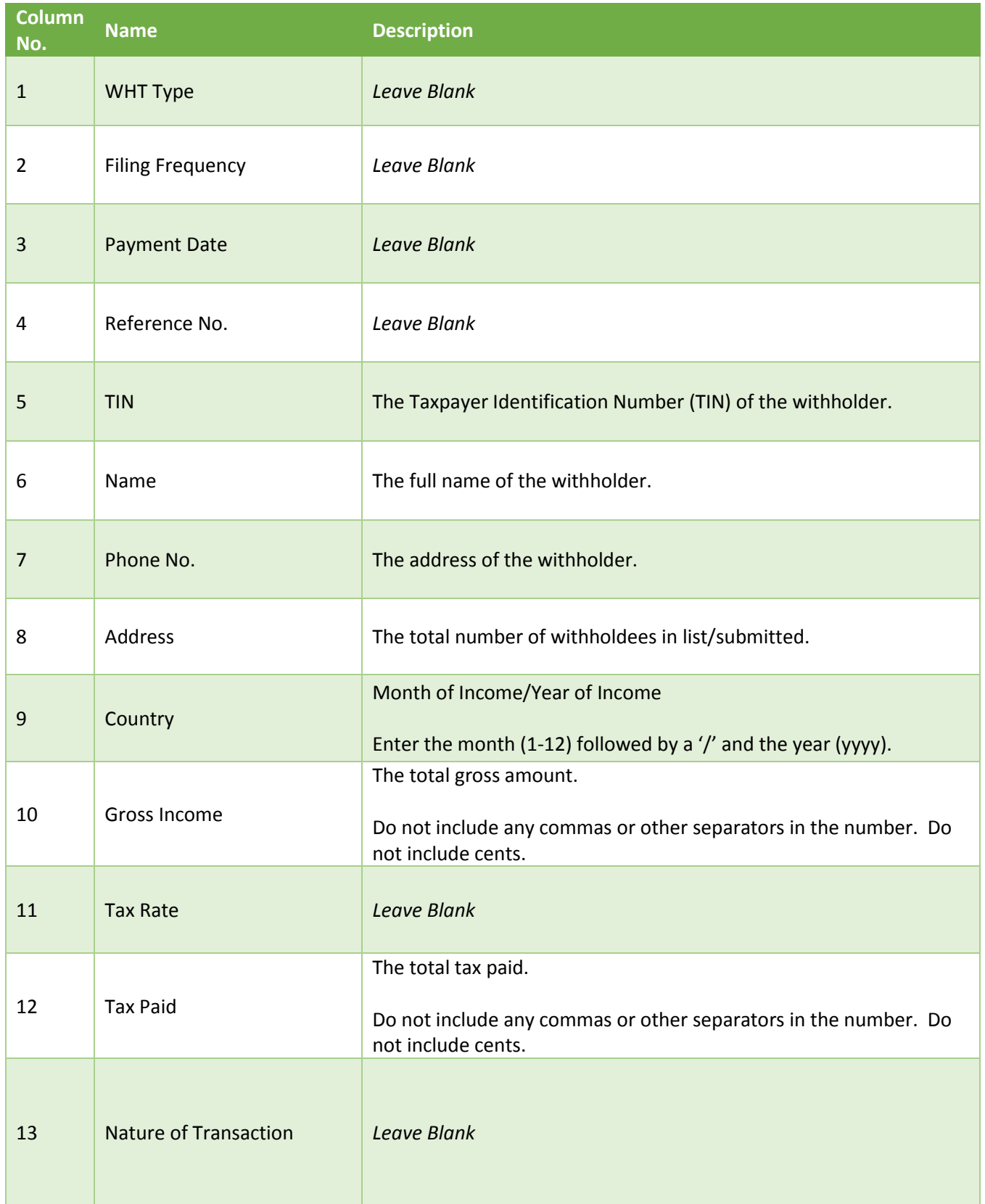

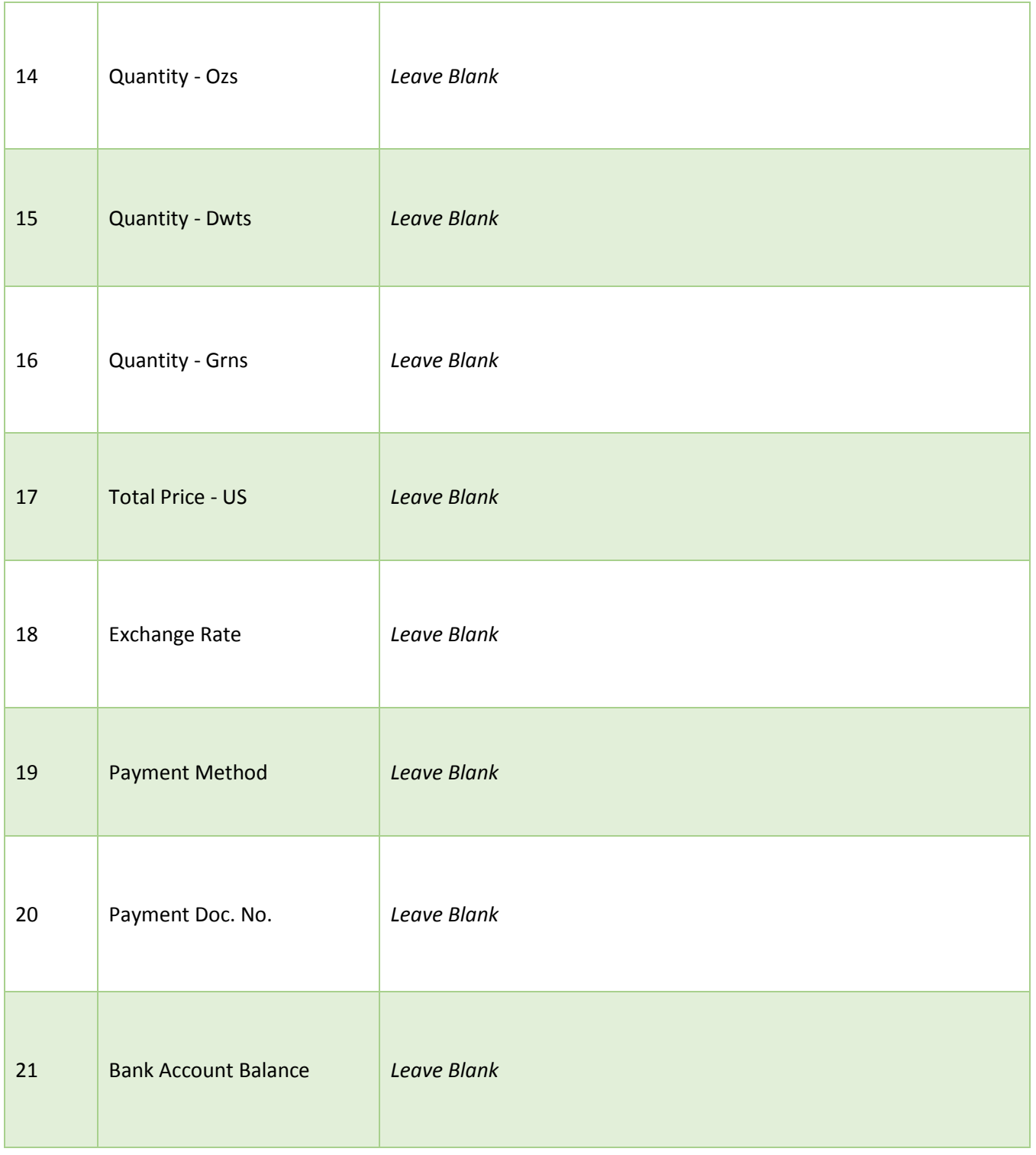